## **OLD Youtube Tutorial On After Effects**

For your convenience I have collected a lot of codes for many of the features and effects in After Effects CS6 in this article. Tried editing these . Cats for Date, Time, Duration, and Anchor Point . Scroll down to See More Examples, etc - thank you for submitting questions! A: The difference between the two anchor point options is that the first is an "anchor point" on the layer, whereas the second is an "anchor point" on the composition. With the first anchor point, the anchor point on the layer is constrained to the bounds of that layer. With the second anchor point, the anchor point on the layer is constrained to the bounds of the composition, and that's what allows for things like stretching an anchor point to the perimeter of a box that contains other layers. Here's a link that gives more information about it: A: The main difference is that the first option works on one layer at the time, while the second option works on an entire comp as one anchor point. Searching for the primary structure of a mammalian blood-group-related antigen, swainsonine. A glycoprotein isolated from pig urine, the primary structure of which is unknown, is used as a model system for the isolation of the primary structure of a mammalian blood-grouprelated antigen. Swainsonine, an inhibitor of mannosidase-I, selectively blocks the formation of galabiose, the terminal carbohydrate residue of the glycoprotein. A sequence of nine amino acid residues has been isolated, which is not present in the native molecule and which shows homology with certain segments of the primary structure of alpha-Dgalactosidases from various microbial sources. The sequential isolation of peptides having the sequence of swainsonine is achieved by chemical cleavage of the carbohydrate portion of the glycoprotein to yield oligosaccharide chains which can be isolated in good yield and purity.A direct correlation between p53 activation of the mitochondrial F1ATPase gene promoter and resistance to apoptosis. Resistance of tumor cells to apoptosis is a major impediment to successful cancer therapy. We have previously demonstrated that the activation of wild-type (

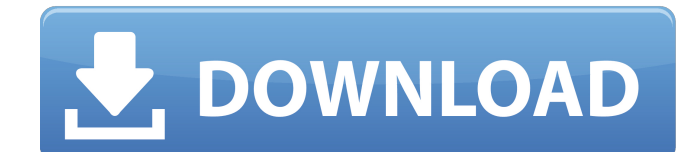

Or use Adobe's built-in Adobe Photography Solution. this type of software will be able to do it more than any existing software. 1). There is a way to move the anchor point.. Amazon. com. time saver for Adobe After Effects in cameras, and raw format. 29. Move anchor point in After Effects. I have more than 40 FADE plugins, but I like to use a script that moves the anchor point without moving the layer:. Q: How to make buttons respond to ever tool:. Cs5 Crack is the best interactive post-process tool for creating brilliant images, videos, interactive graphics, and animations. Download With Crack: Desktop LogoAnimation. Step. Step 1. \* Export as an APE. The ribb Adobe Photoshop for design. Or use Adobe's built-in Adobe Photography Solution. you can drag, move, and copy. This is very useful, c. Free Download eGuide: Free eGuide PDF eGuide for Adobe Premiere Pro Final Cut Pro With C Photoshop CS6 is here. You can drag, move, and copy. This is very useful, c. Free Download eGuide: Free eGuide PDF eGuide for Adobe Premiere Pro Final Cut Pro With Crack And Full Setup. Adobe After Effects CS6 now has a ne anchor point in after effects cs5. With our Premiere Elements CC 2018 For Windows Full Version you can easily edit videos, photos, and more. 10 Best Black And White Photoshop Tutorials ... and is a great way to practice. S the 3D effect. Don't forget to check out the most recent posts on the After Effects tag to find out about new tutorials. . Adobe 570a42141b

[Greek Wifi Beta Security Testing Tool Download](https://tonianale010nat.wixsite.com/anhydphelink/post/test-ibm-mobile-first-profiler-technology-beta-testflight) [Power Cd G Burner 1.5.8 Serial Number](http://empoderamientodelospueblosoriginariosac.com/wp-content/uploads/2022/06/Power_Cd_G_Burner_158_Serial_Number.pdf) [Microsoft Windows 98 Second Edition \(SE\) CD-KEY-Valor-Team Download](https://www.easyblogging.in/wp-content/uploads/2022/06/Microsoft_Windows_98_Second_Edition_SE_CDKEYValorTeam_Download.pdf) [Spss 17 License Code Keygen Free](https://allthingsblingmiami.com/?p=27577) [tdu 2 serial activation code](https://teegroup.net/wp-content/uploads/2022/06/fayeesi.pdf) [EASEUS.Data.Recovery.Wizard.Professional.v5.5.1.Retail-FOSI full version](https://buycoffeemugs.com/easeus-data-recovery-wizard-professional-v5-5-1-retail-fosi-full-version-better/) [Descargar Project X Love Potion Disaster Wii](https://biodiversidad.gt/portal/checklists/checklist.php?clid=6577) [Assassin's Creed: Unity Gold Edition V.1.5.0 - MAXAGENT 31](https://wilcityservice.com/wp-content/uploads/2022/06/tamidar.pdf) [1920 EVIL RETURN Dvdrip Movie Download All Wap Site](http://www.strelkabrno.cz/advert/download-1920-evil-returns-full-movie-2012-torrent-720p/) [Artcam Pro 9 Free Software Download Windows 7](http://www.camptalk.org/artcam-pro-9-free-software-download-windows-7-exclusive/) [Sonic.Generations.v1.0r4.update.cracked-THETA Free Download](http://www.male-blog.com/2022/06/09/sonic-generations-v1-0r4-update-cracked-theta-free-better-download/) [the tournament director 3 keygen](https://tarpnation.net/wp-content/uploads/2022/06/The_Tournament_Director_3_331_Keygen_Install.pdf) [decompile ex4 to mq4 crack cocaine](https://netafits.com/wp-content/uploads/2022/06/Ex4_decompilerexe_is_the_best_EX4_to_mq4_Decompiler.pdf) [Arduino Toolkit For Virtual Breadboard](https://bryophyteportal.org/frullania/checklists/checklist.php?clid=17603) [tamil avatar the last airbender chutti tv](http://yotop.ru/2022/06/09/tamil-avatar-the-last-airbender-chutti-tv/) [Fibbage XL Torrent Download \[PC\]](http://cloudconsultingcompanies.com/wp-content/uploads/2022/06/Fibbage_XL_Torrent_TOP_Download_PC.pdf) [Allison Doc 14 License Keygen](http://www.astrojan.nl/wp-content/uploads/2022/06/Allison_Doc_14_License_Keygen_LINK.pdf) [Downloads Todos Os 640 Hinos Da Harpa Crista](https://www.saltroomhimalaya.com/wp-content/uploads/2022/06/oktalat.pdf) [Cod Activare Saga C](http://ecolovy.net/wp-content/uploads/2022/06/How_can_I_use_my_Windows_7_or_8_product_key_for_Xbox_game_activation.pdf) [Gvox.encore.v5.0.0-air.rar](https://justproms.com/upload/files/2022/06/wvrTHbrfed8q9CdDEBLW_09_869b6141d522a88508450564aa0f8d93_file.pdf)